**AutoCAD Crack [Latest-2022]**

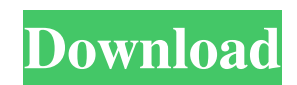

On March 29, 2014, Autodesk became a public company, following the merger of its parent company, Avangate, and its rival, Corel, a developer of Microsoft Office-based products. Source: History of Autodesk AutoCAD Crack History of Autodesk Autocad Autodesk: The world's leader in 2D and 3D CAD and PLM software, design, and related cloud services Autodesk: The world's leader in 2D and 3D CAD and PLM software, design, and related cloud services 0 Tweet The original CAD software revolutionized the way that designers, engineers, and manufacturers around the world think about making things. Autodesk AutoCAD is a professional CAD package designed for architects, engineers, students, and other designers. In the early 1980s, Autodesk launched the first CAD software that could be used at home to draw and view CAD drawings in 3D. Autodesk launched AutoCAD in 1982, when the idea of CAD software was still a foreign concept to many in the construction and manufacturing industries. However, in that same year, Autodesk launched AutoCAD LT, which was developed for the emerging PC market. It was the first CAD software with simple and easy-to-use features that many people could use. As the personal computing revolution took hold in the mid-1990s, Autodesk began to offer the latest technology in 2D and 3D drafting, such as parametric modeling. In 1997, Autodesk introduced the first computer-aided manufacturing

software for small parts, called Plant Architect. Autodesk revolutionized the way that architects, engineers, and other professionals design, model, and build the objects in their world with an AutoCAD that has been the standard on the desktop for

**AutoCAD Crack+ [Win/Mac]**

Communication The successor to LISP, UNO, is a crossplatform, object-oriented, object-based, and scriptable programming language. UNO enables communication between AutoCAD and other application, including applications that support the AutoCAD Exchange Protocols, such as WebBrowser, SkyDrive and the Customer Portal. This allows customers to directly access a vast array of AutoCAD-based software through their desktop without relying on a specialized programming language or app store. Add-ons AutoCAD does not include the complete variety of external libraries and extensions that support programs like Microsoft Visual Studio, Eclipse, Linux and other such tools. However, AutoCAD does have built-in options to support certain types of add-ons. These include: Autodesk Exchange, an add-on designed to add additional functionality to the AutoCAD software. Autodesk Exchange App Store, an add-on for users of AutoCAD to access and download applications designed to automate or extend AutoCAD functionality. Custom commands, a command used to run scripts in AutoCAD or create and save macros Video games AutoCAD has a couple of video games,

designed to take advantage of the extensive capabilities in AutoCAD. The first,, uses visual programming. The later,, is a 3D modeling game. See also Computer-aided drafting List of AutoCAD features List of applications with built-in vector drawing References External links AutoCAD's official site AutoCAD Help Page Category:1996 software Category:Autodesk Category:Computer-aided design software for Windows Category:Computer-aided design software for Linux Category:Computer-aided design software for MacOS Category:Computer-aided design software for Android Category:Computer-aided design software Category:Autodesk software a1d647c40b

**AutoCAD Crack+ With Keygen Free [March-2022]**

NOTE: if you are using the Autodesk Uninstaller you can simply open the menu Utilities -> Uninstall and uninstall Autocad from there. CMD shortcut Using the.lnk shortcut file, AutoCAD can be launched via the CMD window of Windows. The.lnk shortcut file must be placed on the desktop or in any folder, and it will start up the AutoCAD application if it is run in Windows. This shortcut has the same effect as opening the Autodesk Autocad shortcut from the desktop, without having to manually double-click the shortcut icon on the desktop. If this shortcut file is not located on the desktop, AutoCAD cannot be launched from the CMD window. Run AutoCAD under the command prompt window, by opening the Command Prompt window from the Start menu, right-clicking the CMD.exe icon on the desktop, and selecting "Run as administrator" C:\Autodesk\AutoCAD 2012\bin> To make the shortcut file available to all users, copy the shortcut file to the users Documents folder. Since the Autocad shortcut was designed to be used under Windows 2000 and later, the shortcut runs under Windows 2000 and above. References See also Autodesk Inventor Autodesk AutoCAD Autodesk 3ds Max Autodesk Maya Autodesk 3ds Max 2012 Autodesk Revit Autodesk Forge Autodesk Navisworks Autodesk Grasshopper Autodesk Inventor 2012 Autodesk A360 Autodesk Alias|Alias|Alias CAD External links Autodesk official website Autodesk Autocad

Official Demo Category:3D graphics software Category:Auto CAD Category:Computer-aided design softwareEvaluation of personal exposure to nitrous oxide using a semipermeable membrane device. The aim of this study was to evaluate the utility of a new direct sample semipermeable membrane device (SEMD) for measuring personal exposure to nitrous oxide (N2O) at working sites in various industries. The correlation between N2O concentrations measured by the SEMD and by a conventional passive sampling method was assessed using a paired study. The device was placed on the work clothing of 53 male workers in 7 industries (15 health care, 18 food and beverage,

## **What's New In AutoCAD?**

Save your drawing as a PDF to the cloud: Export your drawings as PDF files and send them to a URL of your choice. Every change will be automatically saved and synchronized in the cloud. Send your files to any device (desktop, mobile, tablet or smart watch). (video: 1:17 min.) New DXF Export Settings: New DXF Export Settings allow you to adjust the line work, block and point patterns of your drawings. You can also set the location of dimensions and blocks. DXF Export Settings provide a couple of new settings to optimize the size of your DXF files: Line Extent: Specify the line width of your drawings. Drawing Color: Specify the color of your drawings. Block Color: Specify the color of your blocks. Point Color:

Specify the color of your points. Setting Line Extent: The Line Extent (Drawing Units) setting adjusts the line width in your drawings. In previous releases, only dots per inch could be changed. Now you can also change the unit of the line width. Here are the two new settings for the Line Extent (Drawing Units): Millimeter: Use this setting for drafting. Pixels: Use this setting for CAD applications. Setting Block Color: The Block Color (Color Palette) setting adjusts the color of your blocks in your drawings. In previous releases, you were only able to change the color of your blocks, lines and points. Now you can also change the color of your text. Here are the two new settings for the Block Color (Color Palette): Solid: Use this setting to change the color of all blocks. Text: Use this setting to change the color of text in your drawings. Setting Point Color: The Point Color (Color Palette) setting adjusts the color of your points in your drawings. Here are the two new settings for the Point Color (Color Palette): Solid: Use this setting to change the color of all points. Text: Use this setting to change the color of the text in your drawings. Automatic Sketch Handling: Automatically arrange your drawing into the Sketch Workspace, for example on the left side of the canvas. This makes it easier to work with the drawing and you do not need to arrange the Sketch Workspace manually.

**System Requirements For AutoCAD:**

Minimum: OS: Windows XP (32 bit) or Windows 2000 (32 bit) CPU: 3.2GHz Intel Pentium III or AMD Athlon RAM: 512MB DirectX: 9.0 Video: ATI Radeon X800 or nVidia TNT, GeForce 6800 or Radeon 9600 Hard Drive: 6.5GB of free disk space Sound Card: DirectX compatible ScummVM: Homebrew version Recommended: OS: Windows XP (32 bit) or Windows 2000